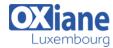

Email: formation@oxiane.lu

#### SharePoint 2013 End User Level II

This 2-day Instructor led course Explore several advanced topics of working with SharePoint 2013 sites. Topics include SharePoint Server site definitions (Business Intelligence, Document Center, eDiscovery, Education, Search Center, etc), in-depth coverage of Workflows, Site Administration, Site Customization and Site Collection Administration.

### Détails

Code : SP EU IIDurée : N.C.

#### **Public**

SharePoint sites owners

#### Pré-requis

 Previous SharePoint End User Level I course or several months of working with SharePoint sites.

## **Objectifs**

- Explore all the new site admin features exposed in SharePoint 2013.
- Learn to utilize Workflows, search schemas, site administration, site collection administration and site customization.

## **Programme**

## Module 1: Overview

• A simple introduction module.

## After completing this module, students will be able to:

 Understand your course, classroom, classmates, facility and instructor.

#### Module 2: Server Site Definitions

 In this module we will explore each of the site definitions that come with SharePoint Server.

### Lessons

- SharePoint Server Site Definitions
- Business Intelligence Center
- Publishing
- SharePoint eDiscovery
- SharePoint Education

#### Lab: Server Site Definitions

- Use the Publishing Portal
- Edit publishing pages
- Work with Reusable Content
- · Review Page History
- Create new Pages
- Use the Records Center
- Setup Send To Connections
- Create Content Organizer Rules
- Submit Records
- Use the Search Center
- Use Business Intelligence Center

## Lab: Managed Navigation

Managed Navigation

## Lab: Cross Site Publishing

· Cross Site Publishing

## Lab: Image Renditions

Image Renditions

Lab : Embedded CodeEmbedded Code

# Lab : SharePoint eDiscovery

- Create Discovery Center
- Create a Case
- · Create Discovery Sets
- Create Queries
- Explore eDiscovery Exchange Integration

#### Lab: SharePoint Education

- Explore the SharePoint Education Course Site
- Create and Assign Assignments
- Create Quizzes

## Lab: Content Type Hub

- Configure Content Type Hub
- Configure Content Type Publishing

#### After completing this module, students will be able to:

- Describe each of the SharePoint Server site definitions
- Be able to effectively use the SharePoint Server site definitions
- Utilize the Publishing site for intranet and internet sites (Create pages, content types, page layouts)
- Use the new cross site publishing (list catalogs), image renditions and code snippet features
- Use the Records Center to submit content
- How to implement in place records management
- How to setup and use the eDiscovery Center
- How to setup and use the SharePoint Education site

#### Module 3: Search

- In this module you will learn how to navigate the basic Search Center provided by SharePoint 2013.
- You will then explore various ways to customize the Search Center using Search Pages, Web Parts and Result Types.

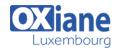

Email: formation@oxiane.lu

#### Lessons

- Search Center Introduction
- Customizing Search Center

### Lab: Search Administration

- Search Result Sources
- Search Result Types
- Search Query Rules
- Search Schema
- · Search Configuration Export and Import
- · Search and Offline Availability
- Searchable columns

## Lab: Creating Refiners

- Creating Refiners (Custom)
- Creating Refiners (Managed Metadata)
- · Configure item counts

## Lab: Content Query Web Part

- Using Content Query Web Part
- Implementing Top Likes
- Implementing Most Viewed

## After completing this module, students will be able to:

- Describe the Search Center features
- How to enhance the Search experience with Site Collection and Site Search Schemas
- Add new search and results pages
- Customize the Search Center using Search Web Parts
- Create and use Result Types
- Create Refiners
- Using the Content Search Web Part

#### Module 4: Workflows

 In this module we will review the new workflow features of SharePoint 2013.

#### Lessons

• Workflows in SharePoint 2013

#### Lab: Built In Activities (2007)

• Use one of each Built-In Activity

## Lab: Built In Activities (2010)

• Use one of each Built-In Activity (2010)

#### Lab: Reusable Workflows

- Create Reusable Workflows (Site/Global)
- Export a workflow to Visio
- Import a workflow from Visio
- Save as Template

## Lab: Modify OOB Workflow

• Modify Out Of Box Workflows

## Lab: Looping Workflow

· Create a looping set of workflows

## Lab: Creating Simple 2013 Workflows

- Create a custom workflow using SharePoint Designer 2013
- Work with Stages

- Work with Loops
- · Utilize new SharePoint activities

## Lab: Creating Visio-based Workflows

• Create a workflow using Visio 2013

#### Lab: Out Of Box Workflows

- Create/Use Approval WF
- Create/Use Collect Feedback WF
- Create/Use Collect Signatures WF
- Create/Use Disposition WF
- · Create/Use Three-state WF

## After completing this module, students will be able to:

- Build workflows with SharePoint Designer
- How to utilize the new Windows Workflow 4.0 in SharePoint 2013
- Understand how to edit built in workflows
- Implement logging in your workflows
- Understand the difference between 2010 and 2013 workflows
- Learn to use the new Stages to implement state machine workflows

#### Module 5: Site Administration

- In this module we are going to take a quick look at some basic site administration tasks.
- These are tasks that can be done by site « owners ».

#### Lessons

• Basic Site Administration

### Lab: Site Administration

- Site Name, Description, Appearance
- Tree View
- · Composed Looks and Site Theme
- Navigation
- Regional Settings
- User Alerts
- RSS Settings
- · Workflow Settings
- Term store management
- Content and Structure
- Manage Site Features
- Reset to site definition
- Popularity Trends

#### Lab: Galleries

- Explore Site Column Gallery
- Explore Site Content Types Gallery
- Explore Web Parts Gallery
- Explore List templates Gallery
- Explore Master Pages (and page layouts) Gallery
- Explore Solutions Gallery

## Lab: Advanced Site Administration

- Site Features
- Hold Reports
- Discover and hold content
- Content Organizer settings

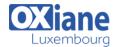

Email: formation@oxiane.lu

• Content Organizer Rules

## After completing this module, students will be able to:

- · Understand what a Site Administrator is
- Be able to describe all Site Administration tasks
- Administer SharePoint Sites

#### Module 6: Site Customization

- In this module we will take a very brief look at some of the ways to customize your site via the browser and as an end user.
- There are many more ways at a developer level to customize SharePoint sites, but this module is focused at an end user level.

#### Lessons

- Using Web Parts
- Site Customization

#### Lab: Foundation Web Parts

- Web Parts Basics
- Add a web part
- Close a web part
- · Delete a web part
- Media and Content Web Parts
- Content Rollup Web Parts
- Social Collaboration Web Parts

#### Lab: New 2013 Web Parts

- Timeline
- Search-Driven Content Web Parts

### Lab: Server Web Parts

- Basic & Audience Targeting
- Business Data
- Office Client Applications

#### Lab: Filter Web Parts

• Use each of the Filter Web Parts

## Lab: Master Page and CSS Customization

- Create a Master Page
- · Modify a Master Page
- Custom CSS

## Lab: Page Layouts

- Create a new Page Layout
- Create a new Page using a Page Layout

## After completing this module, students will be able to:

- Modify the shared and personal view of a site
- · Add and delete pages and web part pages
- Add, remove, close and move web parts to a web part page
- An understanding of some basic web part on a team site

#### and portal sites

- Be able to make simple changes to SharePoint master pages and CSS
- Be able to create page layouts and pages

## Module 7: Site Collection Administration

 In this module we take a look at all site collection settings and describe what a site collection administrator is, and what they can do.

#### Lessons

Site Collection Administration

#### Lab: Site Collection Administration

- Recycle Bin
- Site Collection Features
- Site Hierarchy
- Site Collection Navigation
- · Search engine optimization settings
- Site Collection Audit Settings
- Audit Log Audit Settings
- · Audit Log Reports
- Portal site connection
- Content Type Policy Templates
- Storage Metrics
- Site collection app permissions
- Site Policies
- Site collection cache profiles, object cache & output cache
- Suggested Content Browser Locations
- Document ID Settings
- Help Settings
- HTML Field Security
- SharePoint Designer Settings
- Popularity and Search Reports
- Site Collection Health Checks

## Lab: Creating Variations

- Variation Settings
- Variation Labels
- Variation Logs
- Translatable Columns
- Using XLIFF Packages
- Utilizing Machine Translation

### Lab: List Throttling

• Throttle Large Lists

## After completing this module, students will be able to:

- Understand what a Site Collection Administrator is
- Understand where to find and configure site collection settings
- Be able to describe what each of the site collection administration features are
- Be qualified to be a Site Collection Administrator

## Modalités

- Type d'action : Acquisition des connaissances
- Moyens de la formation :Formation présentielle 1 poste par stagiaire 1 vidéo projecteur Support de cours fourni à chaque

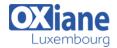

Email: formation@oxiane.lu

## stagiaire

- Modalités pédagogiques : Exposés Cas pratiques Synthèse
  Validation : Exercices de validation Attestation de stages